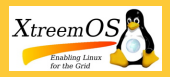

### User interface

<span id="page-0-0"></span> $\sim$   $\sim$   $\sim$ 

### [IPC & Checkpointing](#page-17-0)

Matthieu Fertré, INRIA, Rennes

#### [Message queue](#page-0-0)

#### [User interface](#page-0-0)

- [Linux Implementation](#page-1-0)
- [Kerrighed Implementation](#page-2-0)
- ["Checkpointing" IPC messages](#page-3-0) queue
- [System V semaphore](#page-4-0)
- [Typical scenario of](#page-10-0) IPC checkpointing
- 

IPC mechanisms allowing to send/receive typed messages to a messages queue.

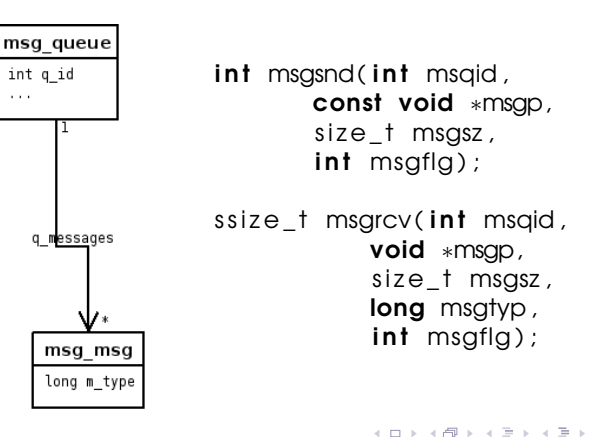

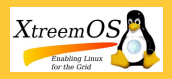

# Linux Implementation

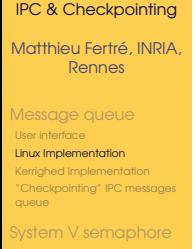

[Typical scenario of](#page-10-0) IPC checkpointing

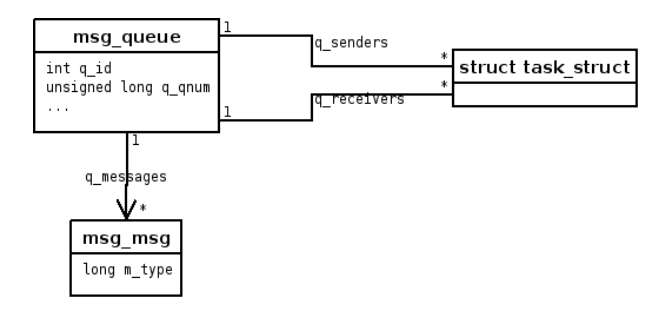

- **•** Sending processes may block because messages queue is full. (q\_senders)
- <span id="page-1-0"></span>• Receiving processes may block because msg queue does not contain any message of corresponding type(s). (q\_receivers)

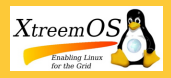

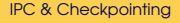

#### Matthieu Fertré, INRIA, Rennes

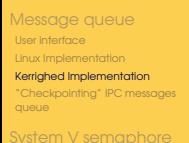

- [Typical scenario of](#page-10-0)
- IPC checkpointing
- **[Application](#page-12-0)**

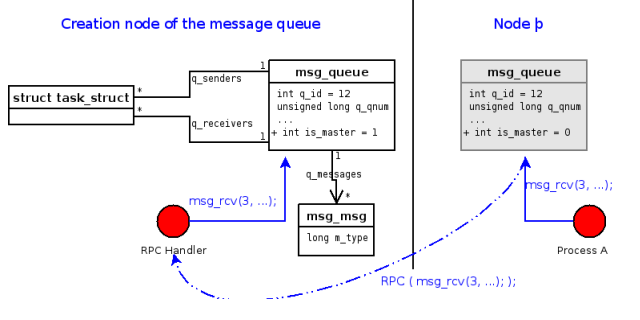

<span id="page-2-0"></span>Send or receive operations are forwarded to the creation node of the msq queue.

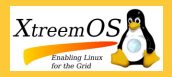

# "Checkpointing" IPC messages queue

### [IPC & Checkpointing](#page-0-0)

Matthieu Fertré, INRIA, Rennes

[Message queue](#page-0-0) [User interface](#page-0-0) [Linux Implementation](#page-1-0) [Kerrighed Implementation](#page-2-0) ["Checkpointing" IPC messages](#page-3-0)

queue

[System V semaphore](#page-4-0)

[Typical scenario of](#page-10-0) IPC checkpointing

**[Application](#page-12-0)** 

krgipcmsg [-save|-s] msqid

krgipcmsg [-load|-l] msqid

Saves the message queue information and the messages already in the queue in /var/chkpt/msgq/<id>/<vers>/msgq<id>\_v<vers>.bin

<span id="page-3-0"></span>No information about waiting processes are saved.

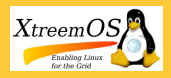

### User interface

#### [IPC & Checkpointing](#page-0-0)

Matthieu Fertré, INRIA Rennes

[Message queue](#page-0-0)

#### [System V semaphore](#page-4-0)

#### [User interface](#page-4-0)

[Linux Implementation](#page-5-0) [Kerrighed Implementation](#page-6-0) ["Checkpointing" IPC](#page-9-0) semaphores

[Typical scenario of](#page-10-0) IPC checkpointing

checkpoint

- Quite complicated interface
- Allow to operate on many semaphores at the same time.

int semget (key\_t key, int nsems, int semflg);

 $int$  semctl( $int$  semid,  $int$  semnum,  $int$  cmd,  $\dots$ );

 $int$  semop(int semid, struct sembuf  $*$ sops, unsigned nsops);

<span id="page-4-0"></span>int semtimedop(int semid, struct sembuf \*sops, unsigned nsops, struct timespec \*timeout);

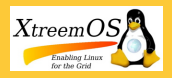

### Linux Implementation

### [IPC & Checkpointing](#page-0-0)

Matthieu Fertré, INRIA, Rennes

[Message queue](#page-0-0)

[System V semaphore](#page-4-0)

[User interface](#page-4-0)

[Linux Implementation](#page-5-0)

[Kerrighed Implementation](#page-6-0) ["Checkpointing" IPC](#page-9-0) semaphores

IPC checkpointing

**[Application](#page-12-0)** 

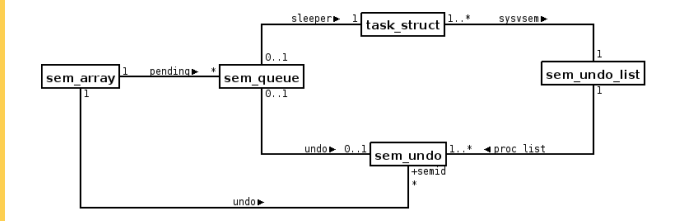

Major problem to make a distributed version: undo list objects are linked

- per semaphore
- <span id="page-5-0"></span>• per process (not exactly in fact!)

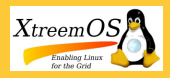

### [IPC & Checkpointing](#page-0-0)

Matthieu Fertré, INRIA, Rennes

[Message queue](#page-0-0)

#### [System V semaphore](#page-4-0)

[User interface](#page-4-0)

[Linux Implementation](#page-5-0)

[Kerrighed Implementation](#page-6-0)

["Checkpointing" IPC](#page-9-0) semaphores

[Typical scenario of](#page-10-0) IPC checkpointing

**[Application](#page-12-0)** 

<span id="page-6-0"></span>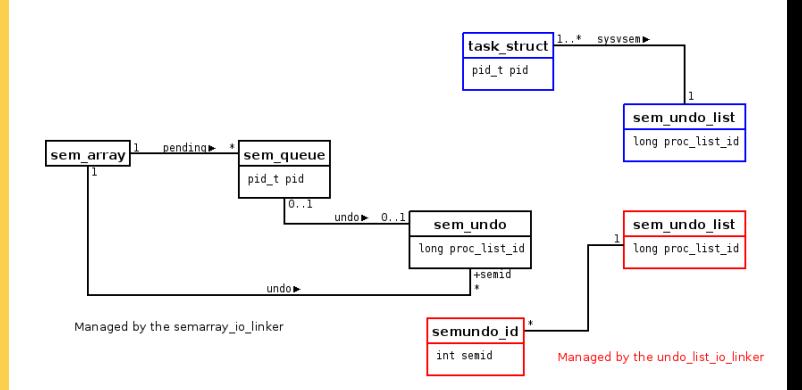

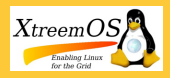

### [IPC & Checkpointing](#page-0-0)

Matthieu Fertré, INRIA, Rennes

[Message queue](#page-0-0)

#### [System V semaphore](#page-4-0)

[User interface](#page-4-0)

[Linux Implementation](#page-5-0)

[Kerrighed Implementation](#page-6-0)

["Checkpointing" IPC](#page-9-0) semaphores

[Typical scenario of](#page-10-0) IPC checkpointing

**[Application](#page-12-0)** checkpoint

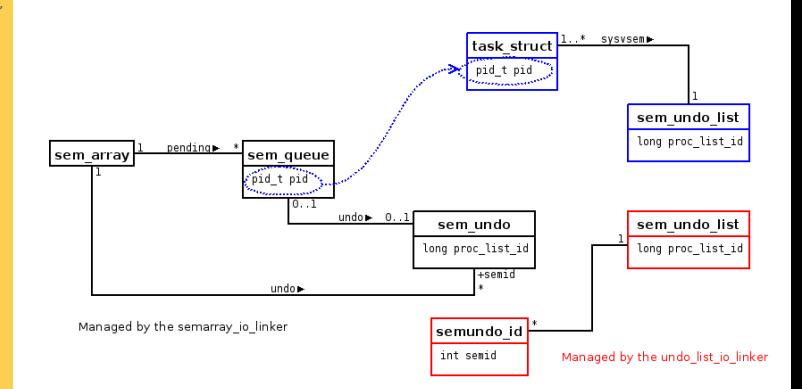

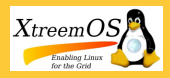

### [IPC & Checkpointing](#page-0-0)

Matthieu Fertré, INRIA, Rennes

[Message queue](#page-0-0)

#### [System V semaphore](#page-4-0)

[User interface](#page-4-0)

[Linux Implementation](#page-5-0)

[Kerrighed Implementation](#page-6-0)

["Checkpointing" IPC](#page-9-0) semaphores

[Typical scenario of](#page-10-0) IPC checkpointing

**[Application](#page-12-0)** checkpoint

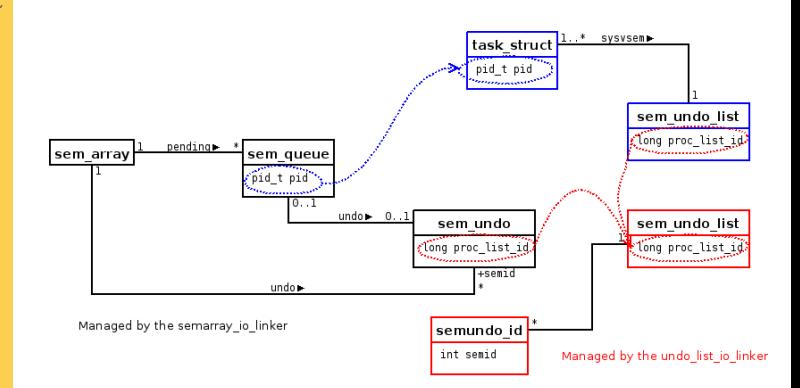

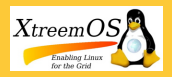

# "Checkpointing" IPC semaphores

#### [IPC & Checkpointing](#page-0-0)

Matthieu Fertré, INRIA, Rennes

[Message queue](#page-0-0)

- [System V semaphore](#page-4-0)
- [User interface](#page-4-0)
- [Linux Implementation](#page-5-0)
- [Kerrighed Implementation](#page-6-0)
- ["Checkpointing" IPC](#page-9-0) semaphores

[Typical scenario of](#page-10-0) IPC checkpointing

checkpoint

- krgipcsem [-save|-s] semid
- krgipcsem [-load|-l] semid

# Saves only the states of the semarray in

/var/chkpt/sem/<id>/<vers>/sem<id>\_v<vers>.bin

<span id="page-9-0"></span>No information (sempending, semundo) about waiting processes are saved.

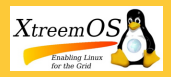

# Typical scenario of IPC checkpointing

### [IPC & Checkpointing](#page-0-0)

Matthieu Fertré, INRIA, Rennes

[Message queue](#page-0-0)

[System V semaphore](#page-4-0)

[Typical scenario of](#page-10-0) IPC checkpointing

Checkpoint an application with its needed IPC application

- **1** Defines what are the used IPC objects (using ipcs)
- <sup>2</sup> Finds one pid of your application processes
- <sup>3</sup> checkpoint -kill=19 <PID> (where 19 equals to SIGSTOP)
- <sup>4</sup> krgipcsem -s <SEMID>
- <sup>5</sup> krgipcmsg -s <MSGID>
- <span id="page-10-0"></span><sup>6</sup> killall -k SIGCONT myapp

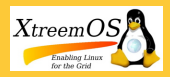

# Typical scenario of IPC checkpointing

#### [IPC & Checkpointing](#page-0-0)

Matthieu Fertré, INRIA, Rennes

[Message queue](#page-0-0)

[System V semaphore](#page-4-0)

[Typical scenario of](#page-10-0) IPC checkpointing

**[Application](#page-12-0)** 

Restart an application with its needed IPC application

- 1 krgipcsem -1 <SEMID> [<version>]
- <sup>2</sup> krgipcmsg -s <MSGID> [<version>]
- <sup>3</sup> restart <APPID> [<version>]

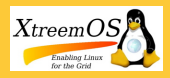

# Application checkpoint

#### [IPC & Checkpointing](#page-0-0)

Matthieu Fertré, INRIA, Rennes

[Message queue](#page-0-0)

[System V semaphore](#page-4-0)

[Typical scenario of](#page-10-0) IPC checkpointing

#### **[Application](#page-12-0)** checkpoint

[Current status](#page-15-0) [Current implementation](#page-16-0)

### Checkpointing a tree of processes != Checkpointing each process of the tree

Some data may be shared between processes:

<span id="page-12-0"></span>13 / 18

つひひ

イロト イ母 トイラ トイラトー

- fs struct
- **•** files struct
- **•** files pointer
- sysvsem undolist
- mm struct
- $\bullet$  . . .

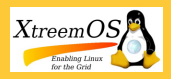

# Application checkpoint

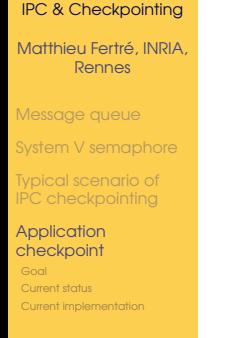

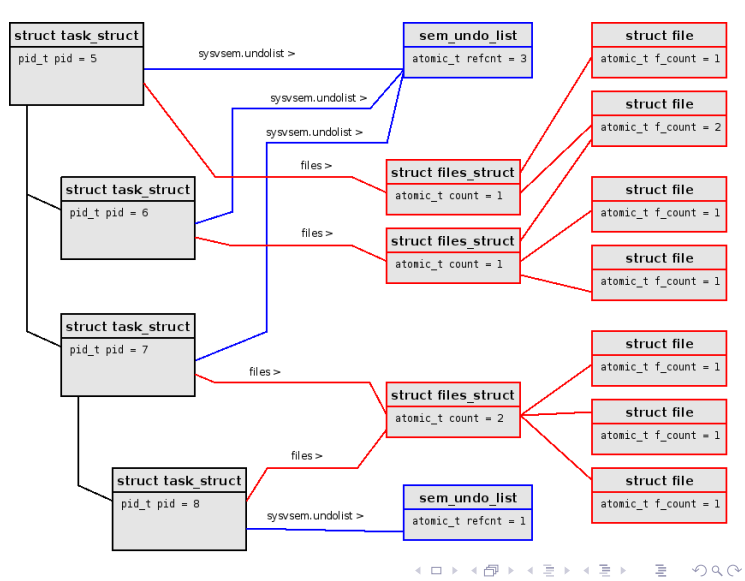

14 / 18

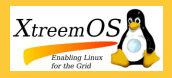

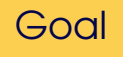

### [IPC & Checkpointing](#page-0-0)

Matthieu Fertré, INRIA, Rennes

[Message queue](#page-0-0)

[System V semaphore](#page-4-0)

[Typical scenario of](#page-10-0) IPC checkpointing

[Goal](#page-14-0)

[Current status](#page-15-0) [Current implementation](#page-16-0)

- Avoid to checkpoint the same data twice or more
- Ensure a consistent restart with correct data sharing between the processes

<span id="page-14-0"></span>15 / 18

**イロト (母) (ヨ) (ヨ)** 

- Minimize modification on current import\_\*/export\_\* functions
- Add a generic way to handle checkpoint/restart with data sharing

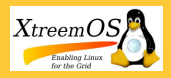

### Current status

#### [IPC & Checkpointing](#page-0-0)

Matthieu Fertré, INRIA, Rennes

[Message queue](#page-0-0)

[System V semaphore](#page-4-0)

[Typical scenario of](#page-10-0) IPC checkpointing

[Current status](#page-15-0) [Current implementation](#page-16-0) Work in progress!

Handles only data shared on one node

Only export /import sysvsem have been updated to use the framework

### Open issue:

<span id="page-15-0"></span>How to handle data shared between several nodes? (with minimum of communication)

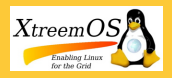

# Current implementation

#### [IPC & Checkpointing](#page-0-0)

#### Matthieu Fertré, INRIA, Rennes

[Message queue](#page-0-0)

[System V semaphore](#page-4-0)

[Typical scenario of](#page-10-0) IPC checkpointing

[Current status](#page-15-0) [Current implementation](#page-16-0)

- **1** Checkpoint each process one by one but do not save shared structs.
- <sup>2</sup> Instead, add relevant information in a local rbtree to save it later.
- <span id="page-16-0"></span><sup>3</sup> After each process has been checkpointed, the local coordinator creates a new ghost file and for each shared structs, calls the corresponding export\_ functions.

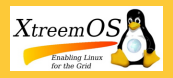

# Current implementation

[IPC & Checkpointing](#page-0-0)

Matthieu Fertré, INRIA, Rennes

[Message queue](#page-0-0)

[System V semaphore](#page-4-0)

[Typical scenario of](#page-10-0) IPC checkpointing

**checkpoint** [Current status](#page-15-0) [Current implementation](#page-16-0)

```
int export sysv_sem ( struct epm_action * action ,
   ghost_t *ghost, struct task_struct *task)
{
  int r = 0:
  switch ( action–>type) {
```

```
case EPM_CHECKPOINT:
```

```
+ if ( action–>checkpoint shared ==
   CR_SAVE_DELAYED) {
```

```
r = export_shared_sysv_sem ( action , ghost ,
task) :
```

```
+ goto end;
```

```
+ }
```

```
/* really do the checkpoint */
```
<span id="page-17-0"></span>. . . break ;

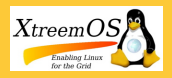

# Current implementation

[IPC & Checkpointing](#page-0-0)

Matthieu Fertré, INRIA, Rennes

[Message queue](#page-0-0)

[System V semaphore](#page-4-0)

```
Typical scenario of
IPC checkpointing
```
checkpoint [Current status](#page-15-0) [Current implementation](#page-16-0)

```
int export_shared_sysv_sem (struct epm_action *action, ghost_t *ghost, struct task_struct *task)
```

```
int r:
long \text{key} = \text{task} \rightarrow \text{sys} = m. undo _list_id;
r = ghost\_write (ghost, \&key, size of (long));
if (r)goto error;
r = add to shared structs list (task,
    SEM_UNDO_STRUCT, key ) ;
```

```
error:
```
}

{

```
return r:
```